# **LAMPIRAN A**

# **1. Surat Izin Observasi**

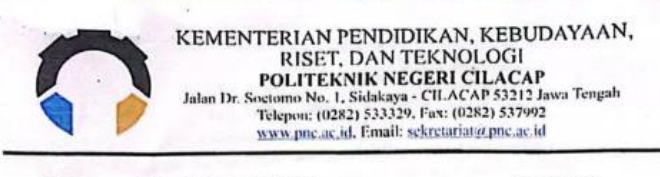

Nomor Hal

: 1439 PL.43 PK.03.08-2023<br>: <u>Permohonan Ijin</u>

18 Juli 2023

Yth. Head of IT Solution Development Di Tempat

Sebagai salah satu syarat kelulusan bagi mahasiswa di Politeknik Negeri Cilacap adalah melaksanakan Tugas Akhir. Untuk keperluan tersebut kami mohon ijin dapat melakukan Observasi Project Tugas Akhir di PT. Adi Sarana Logistik. Adapun mahasiswa yang akan melakukan observasi adalah

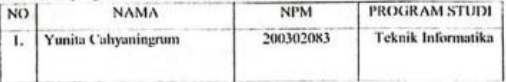

Dalam pelaksanaan observasi ini mahasiswa diharapkan dapat meningkatkan pengetahuan dan pengalamannya untuk kepentingan akademik dan tidak untuk dioublikasikan kepada umum.

Demikian surat permohonan ini kami sampaikan. Atas bantuan dan kerjasamanya kami ucapkan terima kasih.

Direktur Rirektur Bidang Akademik Girawan, S.T.,M.T. 03252021211002

**Tembusan Yth:** 1. Direktur (sebagai laporan). 2. Kn. Jurusan Teknik Informatika. 3. Arsip

# **1. Perhitungan TOPSIS Menggunakan Excel**

Sebelum mengimplementasikan ke dalam sistem, tentunya peneliti terlebih dahulu menghitung SPK mengenai RTLH menggunakan metode TOPSIS didalam excel.

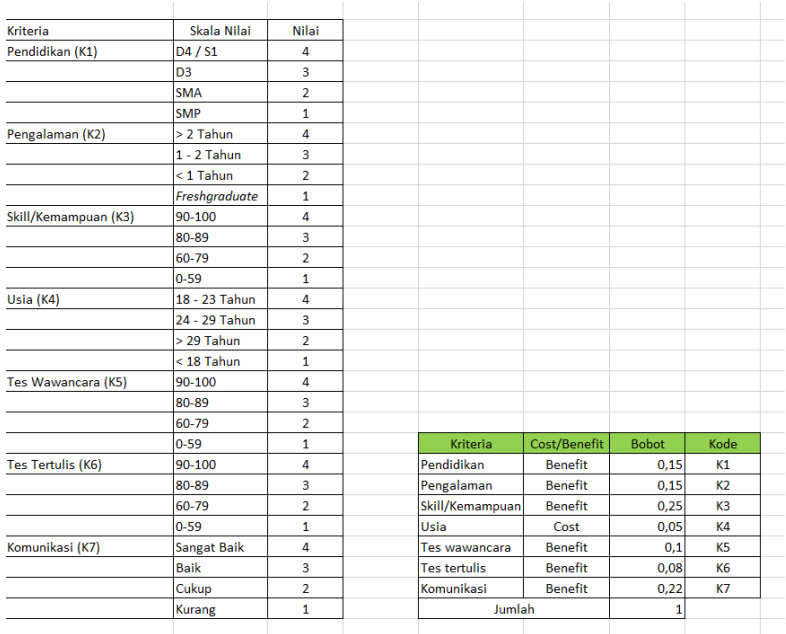

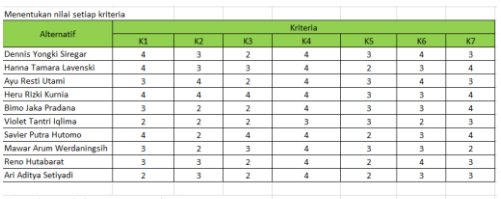

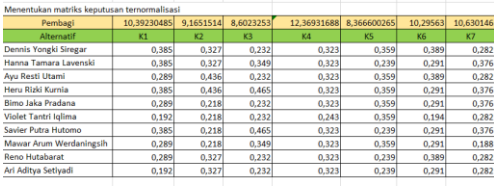

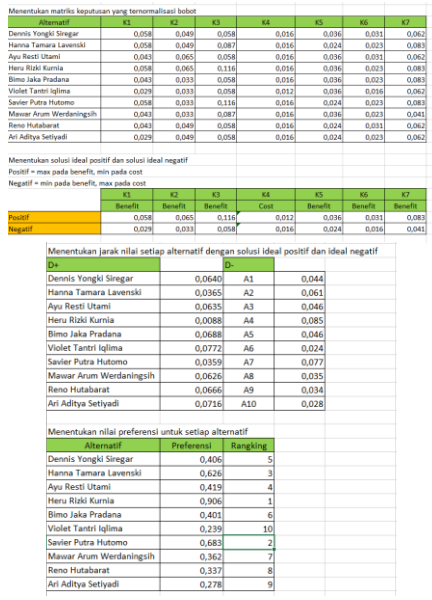

# **2. Perhitungan TOPSIS Menggunakan Sistem**

Setelah berhitung menggunakan excel maka perhitungan tersebut diimplementasikan kedalam sistem.

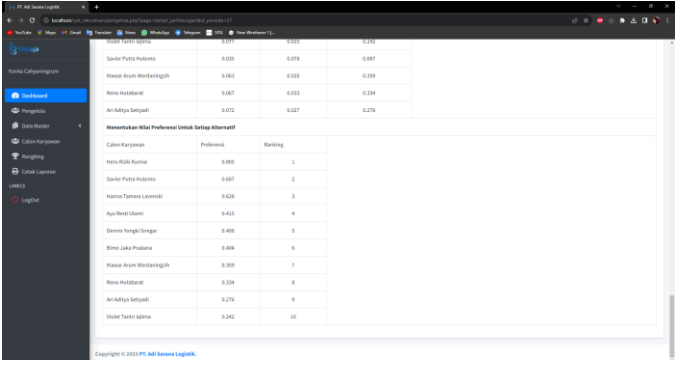

# **LAMPIRANC**

#### 1. Wawancara dengan narasumber

HASIL WAWANCARA

Hari, tanggal : Jumat, 27 Mei 2022 Narasumber : Zamilah

Penulis : Selamat siang bu, perkenalkan Saya Yunita Cahyaningrum mahasiswa politeknik Negeri Cilacap yang akan mengambil judul tugas akhir Automatisasi Pendukung Keputusan Penerimaan karyawan di PT. Adi Sarana Logitsik. Kira-kira apa saja kriteria yang digunakan untuk menentukan calon karyawan?

Narasumber : Kami memiliki bebrepa kriteria yang digunakan untuk pertimbangan saat menentukan calon karyawan yaitu pendidikan, pengalaman, skill/kemampuan, usia, tes wawancara, tes tertulis dan komunikasi.

Penulis : Untuk penilaiannya bagaimana ya bu?

Narasumber : Ya, kalau penilaiian semakin bagus semakin bobotnya besar kemungkinannya untuk diterima semakin besar.

Penulis : Setiap tahunnya ada berapa penerimaan calon karyawan?

Narasumber : Setiap tahun, perusahaan kami biasanya melakukan penerimaan calon karyawan sekitar 200 hingga 250 orang. Namun, anhka dapat bervariasi tergantung pertumbungan dari perusahaannya. Penulis : Terima kasih atas informasinya.

# **LAMPIRAND**

#### KUESIONER EVALUASI SISTEM

#### Kepada Yth. Bapak/Ibu/Saudara/i

Untuk keperluan penyusunan Tugas Akhir yang berjudul "Automatisasi Pendukung Keputusan Proses<br>Penerimaan Karyawan Dengan Metode Topsis (Studi Kasus: PT. Adi Sarana Logistik)" yang disusun  $oleh$ :

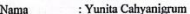

**NIM**  $.200302083$ 

Program Studi : D3 Teknik Informatika

Mengharapkan partisipasi Anda untuk dapat meluangkan waktu untuk menjawab beberapa pertanyaan sebagai berikut:

: Agus Stuyo Nama

: Manager Pekerjaan

 ${\bf Petunjuk}$ pengisian : Berilah tanda checklist ( $\forall$ ) pada setiap pernyataan yang menurut Anda paling sesuai dengan kondisi yang Anda rasakan. Keterangan :

: Sangat Setuju ss

 $\mathbf S$ : Setuju

: Kurang Setuju KS

: Tidak Setuju  $\mathbf{T}\mathbf{S}$ 

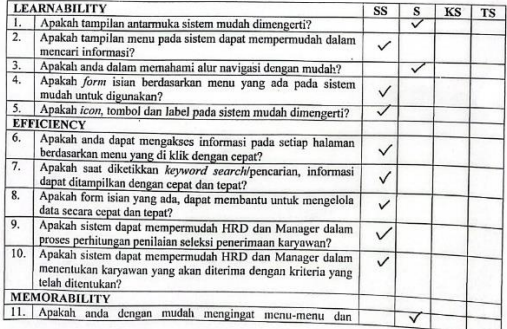

 $D-1$ 

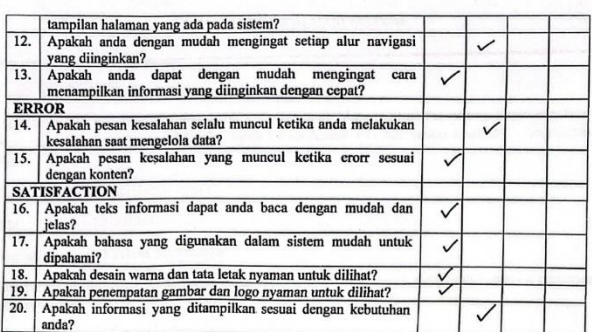

Cilacap, 10 Juli 2023

 $\epsilon$ Agus. Stryo

#### Kepada Yth. Bapak/Ibu/Saudara/i

Untuk keperluan penyusunan Tugas Akhir yang berjudul "Automatisasi Pendukung Keputusan Proses Penerimaan Karyawan Dengan Metode Topsis (Studi Kasus: PT. Adi Sarana Logistik)" yang disusun oleh :

Nama : Yunita Cahyanigrum

**NIM**  $: 200302083$ 

Program Studi : D3 Teknik Informatika

Mengharapkan partisipasi Anda untuk dapat meluangkan waktu untuk menjawab beberapa pertanyaan sebagai berikut:

 $: Z$ amulah Nama

 $HPO$ Pekerjaan

Petunjuk pengisian : Berilah tanda checklist  $(v)$  pada setiap pernyataan yang menurut Anda paling sesuai dengan kondisi yang Anda rasakan. Keterangan :

- SS : Sangat Setuju
- : Setuju s
- : Kurang Setuju KS
- $TS$ : Tidak Setuju

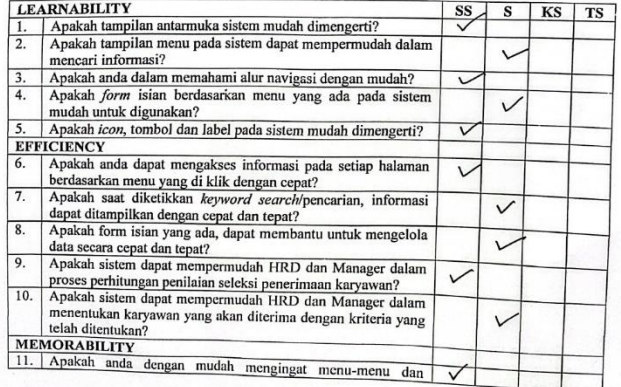

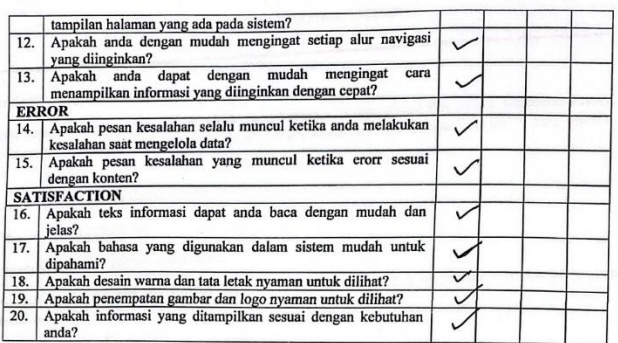

Cilacap,

 $\lambda$ 

D-4

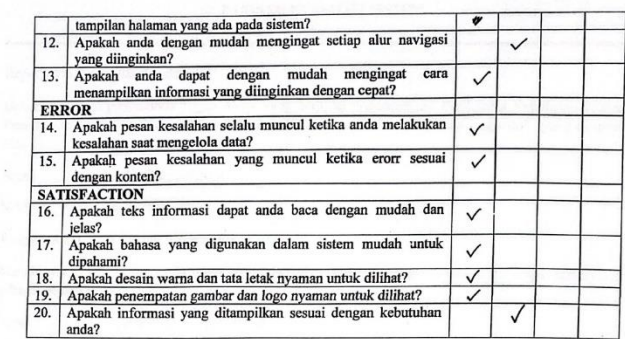

Cilacap, 18 Juli 2023  $\overline{(\ }$ <sup>-</sup> ) BAPU

#### Kepada Yth, Bapak/Ibu/Saudara/i

Untuk keperluan penyusunan Tugas Akhir yang berjudul "Automatisasi Pendukung Keputusan Proses Penerimaan Karyawan Dengan Metode Topsis (Studi Kasus: PT. Adi Sarana Logistik)" yang disusun oleh :

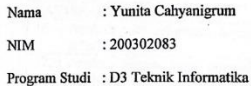

Mengharapkan partisipasi Anda untuk dapat meluangkan waktu untuk menjawab beberapa pertanyaan sebagai berikut :

: Bayu saputra Nama

 $\ddot{\cdot}$ 

Pekerjaan

Petunjuk pengisian : Berilah tanda checklist (v) pada setiap pernyataan yang menurut Anda paling sesuai dengan kondisi yang Anda rasakan. Keterangan:

- SS : Sangat Setuju
- s : Setuju

KS : Kurang Setuju

**TS** : Tidak Setuju

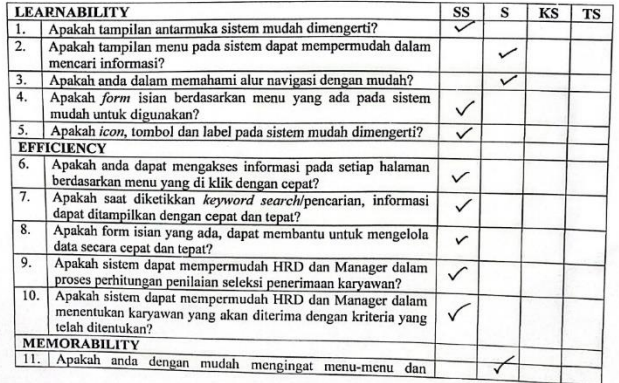

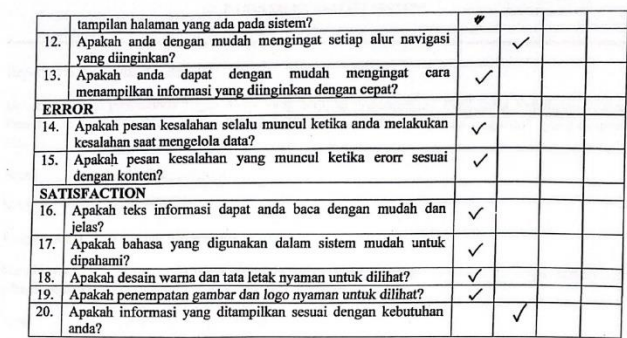

Cilacap, 18 Juli 2023  $\overline{(\ }$ <sup>-</sup> ) BAPLA

#### Kepada Yth. Bapak/Ibu/Saudara/i

Untuk keperluan penyusunan Tugas Akhir yang berjudul "Automatisasi Pendukung Keputusan Proses Penerimaan Karyawan Dengan Metode Topsis (Studi Kasus: PT. Adi Sarana Logistik)" yang disusun oleh :

: Yunita Cahyanigrum Nama

 $: 200302083$ **NIM** 

 $\ddot{\cdot}$ 

Program Studi : D3 Teknik Informatika

Mengharapkan partisipasi Anda untuk dapat meluangkan waktu untuk menjawab beberapa pertanyaan sebagai berikut:

: Satria Pambudi Nama

Pekerjaan

Petunjuk pengisian : Berilah tanda checklist  $(\sqrt{})$  pada setiap pernyataan yang menurut Anda paling sesuai dengan kondisi yang Anda rasakan. Keterangan:

- SS : Sangat Setuju
- $\mathbf{s}$ : Setuju
- KS : Kurang Setuju
- **TS** : Tidak Setuju

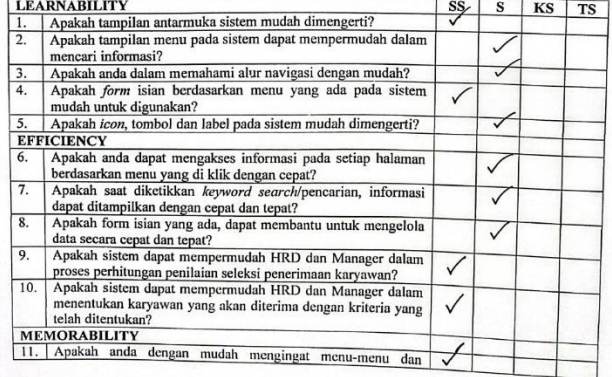

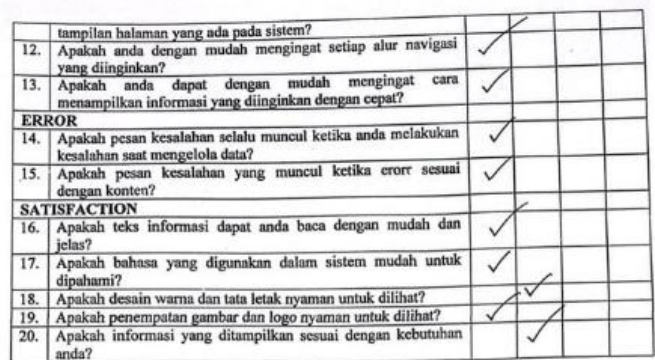

i,

×

Cilacap, 18 Juli 2023  $\overline{C}$ ï Satila

#### Kepada Yth. Bapak/Ibu/Saudara/i

Untuk keperluan penyusunan Tugas Akhir yang berjudul "Automatisasi Pendukung Keputusan Proses Penerimaan Karyawan Dengan Metode Topsis (Studi Kasus: PT. Adi Sarana Logistik)" yang disusun  $oleh:$ 

Nama : Yunita Cahyanigrum

 $: 200302083$ **NIM** 

Program Studi: D3 Teknik Informatika

Mengharapkan partisipasi Anda untuk dapat meluangkan waktu untuk menjawab beberapa pertanyaan sebagai berikut:

: Dita Aprilia Nama

Pekerjaan

Petunjuk pengisian : Berilah tanda checklist  $(\sqrt{})$  pada setiap pernyataan yang menurut Anda paling sesuai dengan kondisi yang Anda rasakan. Keterangan :

- SS : Sangat Setuiu
- s : Setuju
- : Kurang Setuju KS
- **TS** : Tidak Setuju

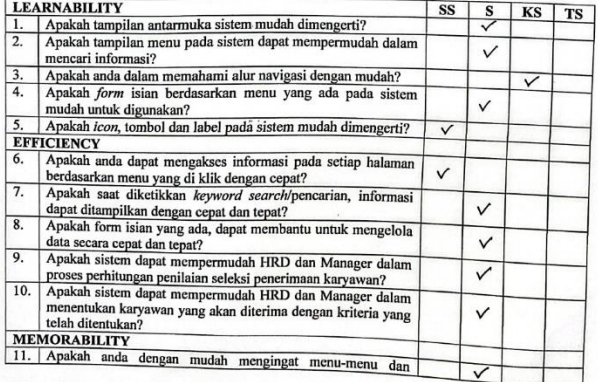

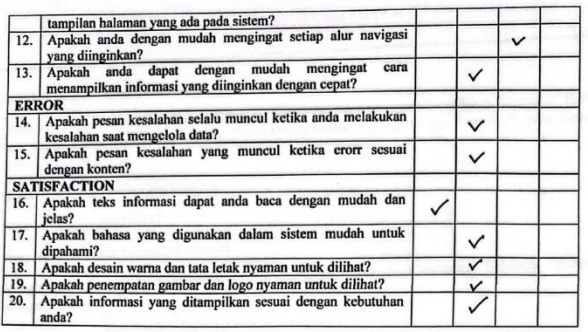

18 July 2023 Cilacap,  $\overline{(\ }$  $\,$  $\tilde{p}$ <sub>ITA</sub>

D-11

Kepada Yth. Bapak/Ibu/Saudara/i

Untuk keperluan penyusunan Tugas Akhir yang berjudul "Automatisasi Pendukung Keputusan Proses Penerimaan Karyawan Dengan Metode Topsis (Studi Kasus: PT. Adi Sarana Logistik)" yang disusun olch:

: Yunita Cahyanigrum Nama

**NIM**  $: 200302083$ 

 $\ddot{\cdot}$ 

Program Studi : D3 Teknik Informatika

Mengharapkan partisipasi Anda untuk dapat meluangkan waktu untuk menjawab beberapa pertanyaan sebagai berikut:

Bunga Fairyland Nama

Pekerjaan

Petunjuk pengisian : Berilah tanda checklist  $(\sqrt{})$  pada setiap pernyataan yang menurut Anda paling sesuai dengan kondisi yang Anda rasakan. Keterangan:

SS : Sangat Setuju

 $\overline{\mathbf{s}}$ : Setuju

KS : Kurang Setuju

**TS** : Tidak Setuju

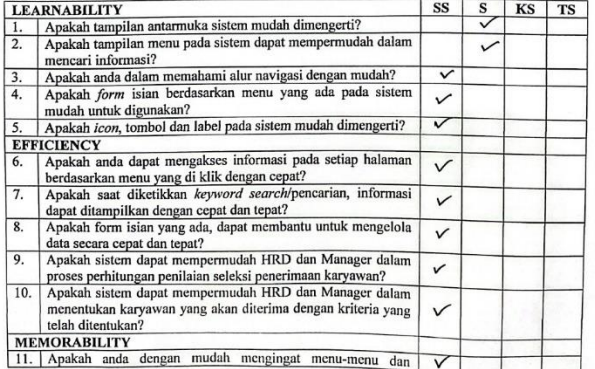

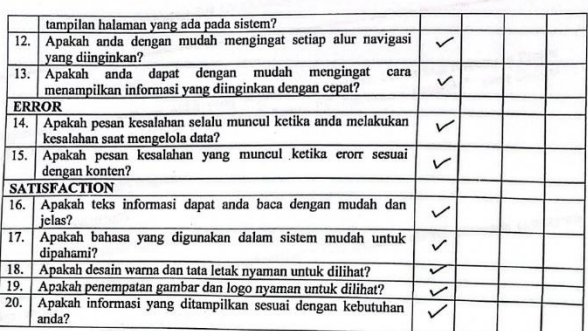

-1

Cilacap, 180111 2013

 $\epsilon$ Bunga

 $\overline{)}$ 

W

#### Kepada Yth. Bapak/Ibu/Saudara/i

Untuk keperluan penyusunan Tugas Akhir yang berjudul "Automatisasi Pendukung Keputusan Proses Penerimaan Karyawan Dengan Metode Topsis (Studi Kasus: PT. Adi Sarana Logistik)" yang disusun oleh:

: Yunita Cahyanigrum Nama

 $NIM$  $: 200302083$ 

 $\ddot{\phantom{0}}$ 

Program Studi : D3 Teknik Informatika

Mengharapkan partisipasi Anda untuk dapat meluangkan waktu untuk menjawab beberapa pertanyaan sebagai berikut:

: Teguh Setrabudy Nama

Pekerjaan

Petunjuk pengisian : Berilah tanda checklist  $(\sqrt{})$  pada setiap pernyataan yang menurut Anda paling sesuai dengan kondisi yang Anda rasakan. Keterangan:

: Sangat Setuju SS

s : Setuiu

: Kurang Setuju KS

**TS** : Tidak Setuiu

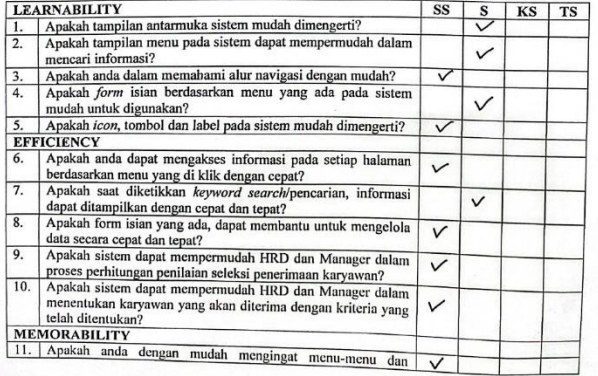

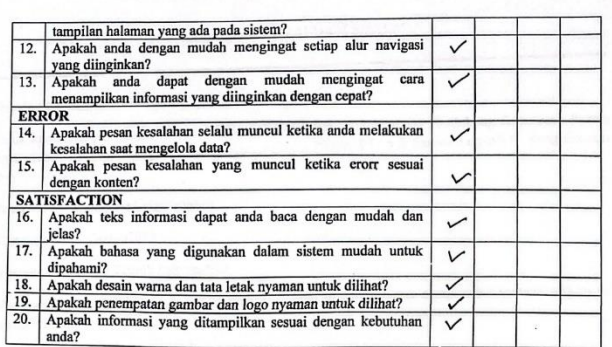

Cilacap,  $\lvert 8 \rvert$  Jul<sub>1</sub> 2023  $\epsilon$ pum )<br>Teauh Sehabudy

#### Kepada Yth. Bapak/Ibu/Saudara/i

Untuk keperluan penyusunan Tugas Akhir yang berjudul "Automatisasi Pendukung Keputusan Proses Penerimaan Karyawan Dengan Metode Topsis (Studi Kasus: PT. Adi Sarana Logistik)" yang disusun  $oleh:$ 

: Yunita Cahyanigrum Nama

 $: 200302083$ **NIM** 

 $\ddot{\phantom{a}}$ 

Program Studi : D3 Teknik Informatika

Mengharapkan partisipasi Anda untuk dapat meluangkan waktu untuk menjawab beberapa pertanyaan sebagai berikut:  $\overline{a}$ 

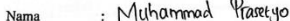

Pekerjaan

Petunjuk pengisian : Berilah tanda checklist ( $\sqrt{ }$ ) pada setiap pernyataan yang menurut Anda paling sesuai dengan kondisi yang Anda rasakan. Keterangan :

- SS : Sangat Setuju
- s : Setuju
- **KS** : Kurang Setuju
- **TS** : Tidak Setuiu

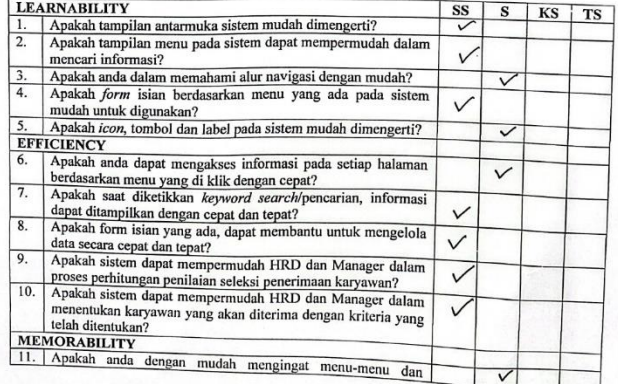

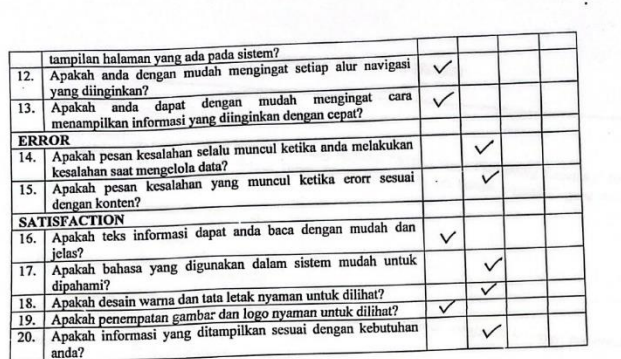

J.

will be a guide with a concern form of the company

Cilacap, 18 Juli 2003

 $\overline{)}$ 

D-18

#### Kepada Yth. Bapak/Ibu/Saudara/i

Untuk keperluan penyusunan Tugas Akhir yang berjudul "Automatisasi Pendukung Keputusan Proses<br>Penerimaan Karyawan Dengan Metode Topsis (Studi Kasus: PT. Adi Sarana Logistik)" yang disusun oleh :

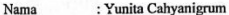

 $: 200302083$ **NIM** 

Program Studi : D3 Teknik Informatika

Mengharapkan partisipasi Anda untuk dapat meluangkan waktu untuk menjawab beberapa pertanyaan sebagai berikut:

: Arif Hidayat Nama  $\ddot{\phantom{a}}$ 

Pekerjaan

Petunjuk pengisian : Berilah tanda checklist  $(\vec{v})$  pada setiap pernyataan yang menurut Anda paling sesuai dengan kondisi yang Anda rasakan. Keterangan:

 $S_{\mathcal{S}}$ : Sangat Setuju

s : Setuju

KS : Kurang Setuju

**TS** : Tidak Setuju

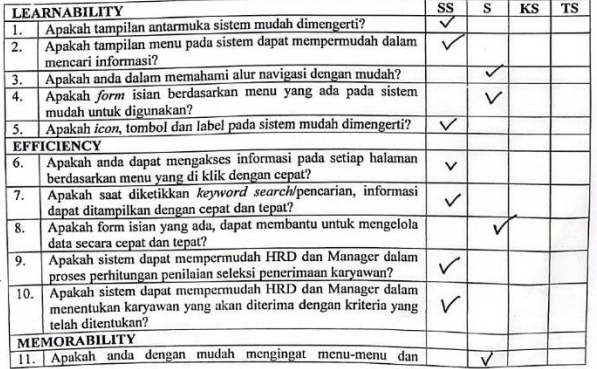

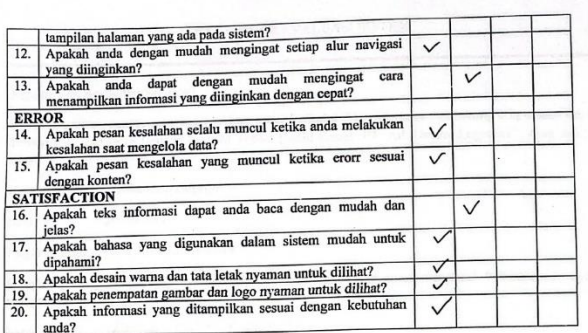

 $Cilacap$ ,  $\{\$\}$  $dl$  2023

 $\overline{(\ }$  $\mathcal{L}$ Arif

ò

#### Kepada Yth. Bapak/Ibu/Saudara/i

Untuk keperluan penyusunan Tugas Akhir yang berjudul "Automatisasi Pendukung Keputusan Proses Penerimaan Karyawan Dengan Metode Topsis (Studi Kasus: PT. Adi Sarana Logistik)" yang disusun oleh :

: Yunita Cahyanigrum Nama

**NIM**  $: 200302083$ 

j.

Program Studi : D3 Teknik Informatika

Mengharapkan partisipasi Anda untuk dapat meluangkan waktu untuk menjawab beberapa pertanyaan sebagai berikut:

: Annisa Fittia Ramadhani Nama

Pekerjaan

Petunjuk pengisian : Berilah tanda checklist  $(\sqrt{})$  pada setiap pernyataan yang menurut Anda paling sesuai dengan kondisi yang Anda rasakan. Keterangan :

SS : Sangat Setuju

: Setuju  $\mathbf{s}$ 

**KS** : Kurang Setuju

**TS** : Tidak Setuju

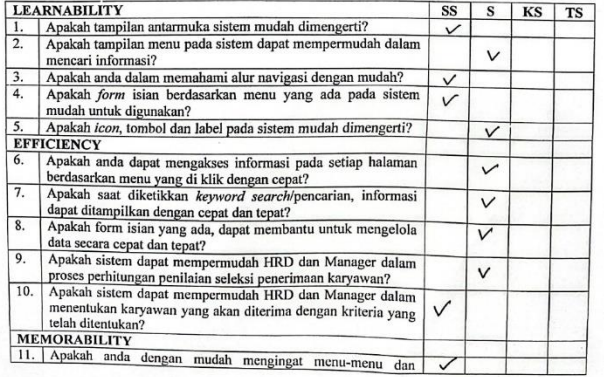

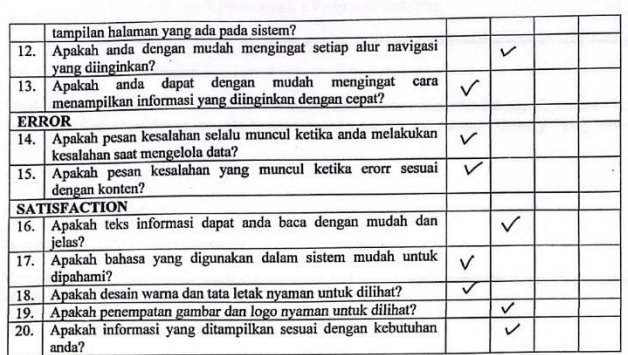

Cilacap, (2 Juli 2023

 $\,$ ć Ann

D-22

#### Kepada Yth. Bapak/Ibu/Saudara/i

Untuk keperluan penyusunan Tugas Akhir yang berjudul "Automatisasi Pendukung Keputusan Proses Penerimaan Karyawan Dengan Metode Topsis (Studi Kasus: PT. Adi Sarana Logistik)" yang disusun oleh :

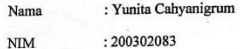

Program Studi : D3 Teknik Informatika

Mengharapkan partisipasi Anda untuk dapat meluangkan waktu untuk menjawab beberapa pertanyaan sebagai berikut:

: Suratno Nama  $\ddot{\phantom{a}}$ 

Pekerjaan

Petunjuk pengisian : Berilah tanda checklist ( $\sqrt{ }$ ) pada setiap pernyataan yang menurut Anda paling sesuai dengan kondisi yang Anda rasakan. Keterangan :

: Sangat Setuju SS

 $\,$  s : Setuju

: Kurang Setuju KS

: Tidak Setuju **TS** 

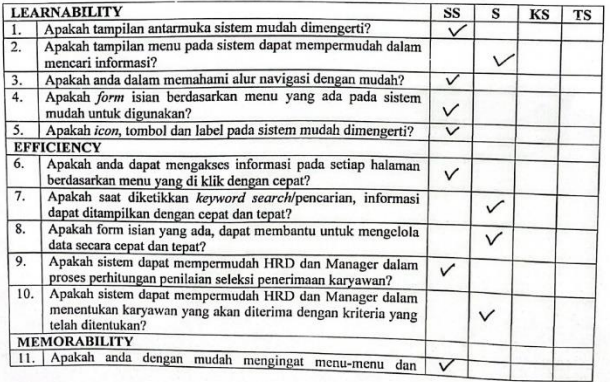

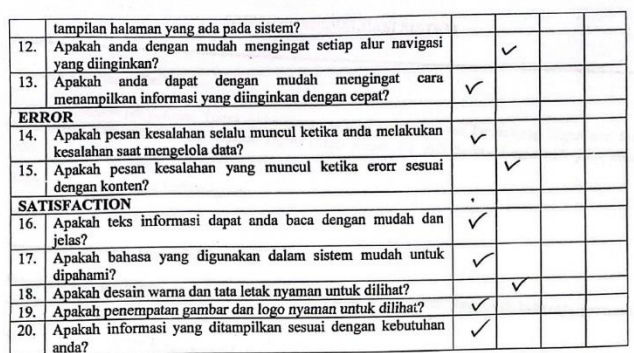

 $\tilde{\nu}$ 

Cilacap,  $\int$   $\frac{\partial \text{u}}{\partial t}$   $\frac{\partial \text{u}}{\partial x}$ 

 $\langle \hat{q} \rangle$ 

no  $\,$  $\overline{m}$ Sural

D-24

#### Kepada Yth. Bapak/Ibu/Saudara/i

Untuk keperluan penyusunan Tugas Akhir yang berjudul "Automatisasi Pendukung Keputusan Proses Penerimaan Karyawan Dengan Metode Topsis (Studi Kasus: PT. Adi Sarana Logistik)" yang disusun oleh :

: Yunita Cahvanigrum Nama

**NIM**  $: 200302083$ 

 $\ddot{\cdot}$ 

Program Studi : D3 Teknik Informatika

Mengharapkan partisipasi Anda untuk dapat meluangkan waktu untuk menjawab beberapa pertanyaan sebagai berikut:

: bambong rudicalya Nama

Pekerjaan

Petunjuk pengisian : Berilah tanda checklist  $(\sqrt{})$  pada setiap pernyataan yang menurut Anda paling sesuai dengan kondisi yang Anda rasakan. Keterangan:

SS : Sangat Setuju

s : Setuju

KS : Kurang Setuju

**TS** : Tidak Setuju

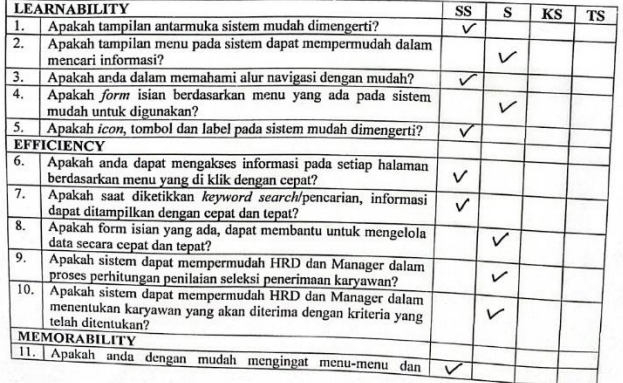

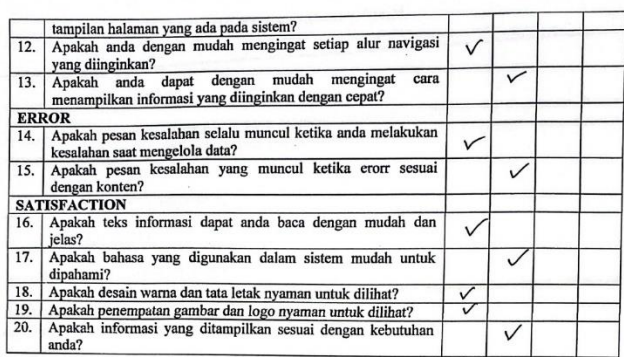

 $\alpha$ 

Cilacap,  $|8$  Juli 2023

fashing  $\overline{(\ }$ 

D-26

#### Kepada Yth. Bapak/Ibu/Saudara/i

Untuk keperluan penyusunan Tugas Akhir yang berjudul "Automatisasi Pendukung Keputusan Proses Penerimaan Karyawan Dengan Metode Topsis (Studi Kasus: PT. Adi Sarana Logistik)" yang disusun  $oleh:$ 

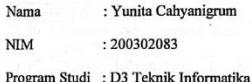

Mengharapkan partisipasi Anda untuk dapat meluangkan waktu untuk menjawab beberapa pertanyaan sebagai berikut:

Nama : Vuna arin  $\cdot$ 

Pekeriaan

Petunjuk pengisian : Berilah tanda checklist  $(\sqrt{})$  pada setiap pernyataan yang menurut Anda paling sesuai dengan kondisi yang Anda rasakan. Keterangan :

- SS : Sangat Setuju
- S : Setuju
- KS : Kurang Setuju
- **TS** : Tidak Setuju
- 

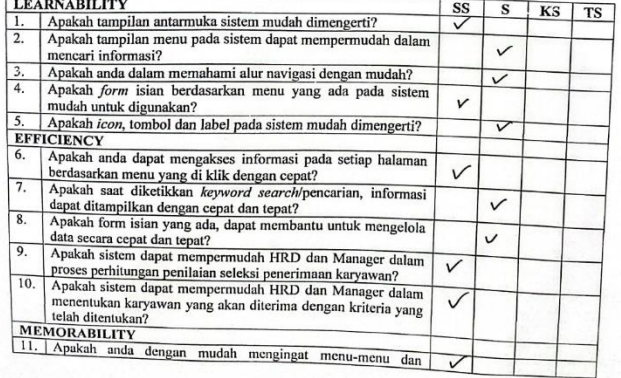

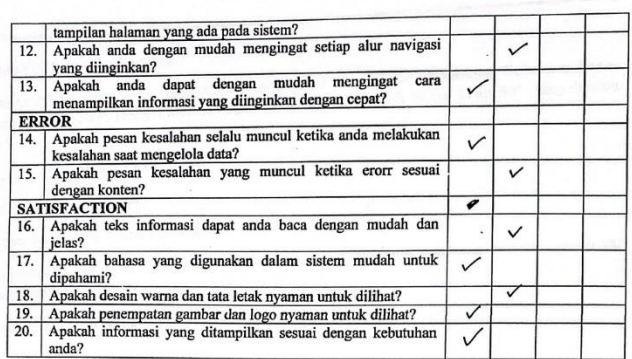

 $\mathcal{L}^{\mathcal{P}}_{\mathbf{a},\mathbf{b}}$ 

Cilacap, 18 July 2023

trate  $\overline{(\ }$ 

#### Kenada Yth, Bapak/Ibu/Saudara/i

Untuk keperluan penyusunan Tugas Akhir yang berjudul "Automatisasi Pendukung Keputusan Proses Penerimaan Karyawan Dengan Metode Topsis (Studi Kasus: PT. Adi Sarana Logistik)" yang disusun oleh :

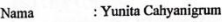

 $: 200302083$ **NIM** 

 $\overline{\phantom{a}}$ 

Program Studi : D3 Teknik Informatika

Mengharapkan partisipasi Anda untuk dapat meluangkan waktu untuk menjawab beberapa pertanyaan sebagai berikut:

: Ilham Rahmadon. Nama

Pekerjaan

Petunjuk pengisian : Berilah tanda checklist  $(\sqrt{})$  pada setiap pernyataan yang menurut Anda paling sesuai dengan kondisi yang Anda rasakan. Keterangan:

SS : Sangat Setuju

 $\mathbf S$ : Setuju

- KS : Kurang Setuju
- : Tidak Setuju TS

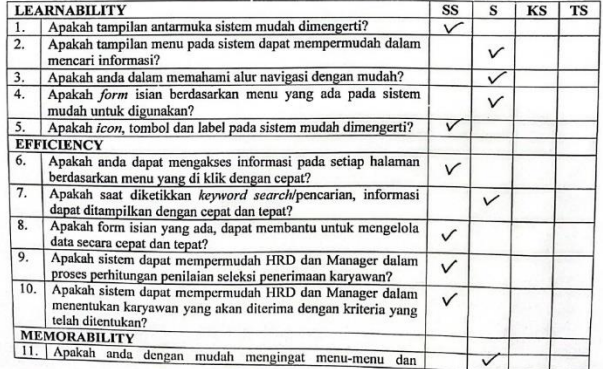

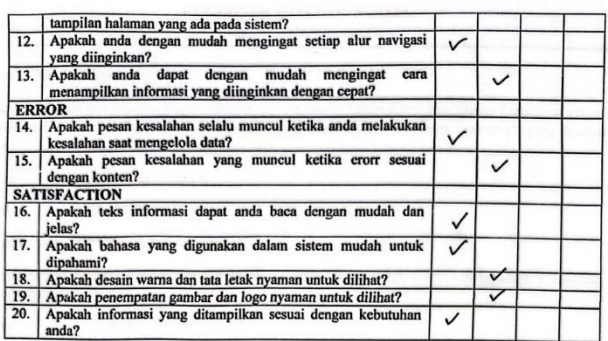

 $Cilacap$ ,  $\frac{\partial \mathcal{L}}{\partial t}$  2023

 $\lambda$ 

 $\epsilon$  $140$ 

D-30

#### Kepada Yth. Bapak/Ibu/Saudara/i

Untuk keperluan penyusunan Tugas Akhir yang berjudul "Automatisasi Pendukung Keputusan Proses Penerimaan Karyawan Dengan Metode Topsis (Studi Kasus: PT. Adi Sarana Logistik)" yang disusun  $oleh$ :

: Yunita Cahyanigrum Nama

**NIM** : 200302083

 $\cdot$ 

Program Studi : D3 Teknik Informatika

Mengharapkan partisipasi Anda untuk dapat meluangkan waktu untuk menjawab beberapa pertanyaan sebagai berikut:

: David Muhammad Nama

Pekeriaan

Petunjuk pengisian : Berilah tanda checklist ( $\sqrt{ }$ ) pada setiap pernyataan yang menurut Anda paling sesuai dengan kondisi yang Anda rasakan. Keterangan :

SS : Sangat Setuju

 $\mathbf{s}$ : Setuju

KS : Kurang Setuju

**TS** : Tidak Setuju

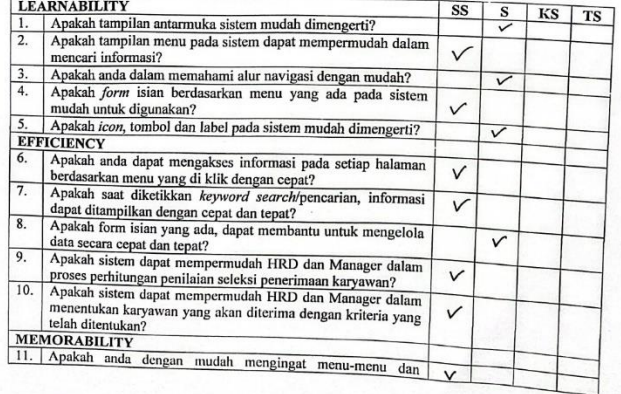

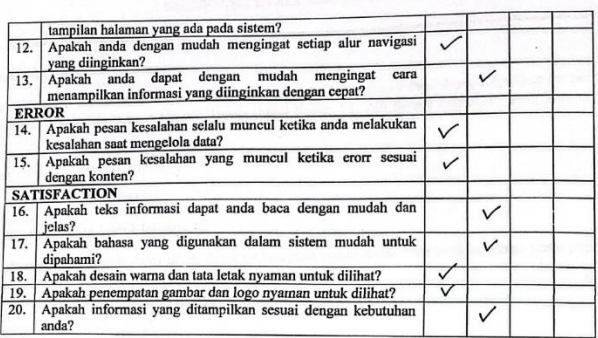

cilacap, 18 Juli 2023

 $\lambda$ 

 $\overline{(\ }$ **DAVID** 

#### Kepada Yth. Bapak/Ibu/Saudara/i

Untuk keperluan penyusunan Tugas Akhir yang berjudul "Automatisasi Pendukung Keputusan Proses Penerimaan Karyawan Dengan Metode Topsis (Studi Kasus: PT. Adi Sarana Logistik)" yang disusun oleh :

: Yunita Cahyanigrum Nama

 $: 200302083$ **NIM** 

 $\cdot$ 

Program Studi : D3 Teknik Informatika

Mengharapkan partisipasi Anda untuk dapat meluangkan waktu untuk menjawab beberapa pertanyaan sebagai berikut:

: Intan pramosti Nama

Pekeriaan

Petunjuk pengisian : Berilah tanda checklist  $(\sqrt{})$  pada setiap pernyataan yang menurut Anda paling sesuai dengan kondisi yang Anda rasakan. Keterangan:

: Sangat Setuju SS

s : Setuju

KS : Kurang Setuju

**TS** : Tidak Setuju

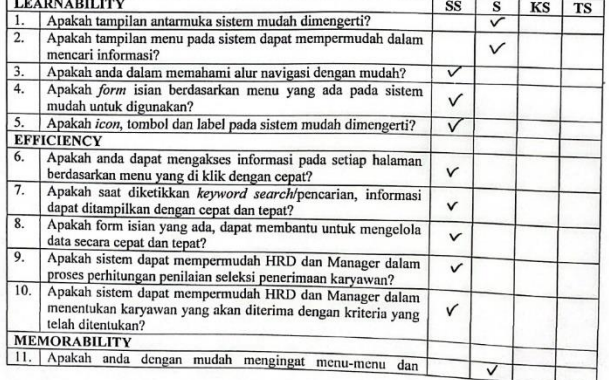

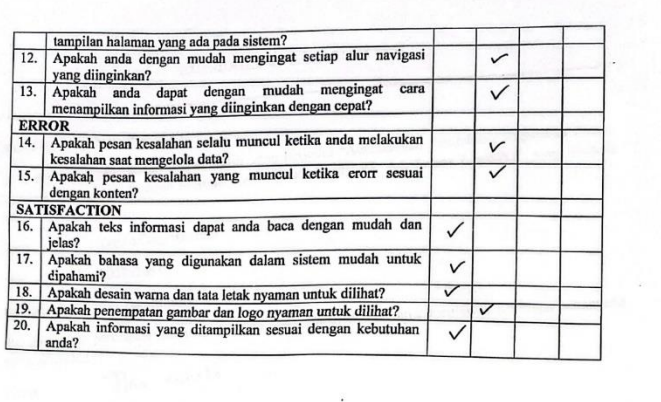

 $\tilde{\mathcal{L}}$ 

 $Cilacap, \int d^2f$   $\int d^2x$ 

 $\overline{\phantom{a}}$ 

D-34

#### Kepada Yth. Bapak/Ibu/Saudara/i

Untuk keperluan penyusunan Tugas Akhir yang berjudul "Automatisasi Pendukung Keputusan Proses Penerimaan Karyawan Dengan Metode Topsis (Studi Kasus: PT. Adi Sarana Logistik)" yang disusun oleh :

Nama : Yunita Cahyanigrum

: 200302083 **NIM** 

Program Studi : D3 Teknik Informatika

Mengharapkan partisipasi Anda untuk dapat meluangkan waktu untuk menjawab beberapa pertanyaan sebagai berikut:

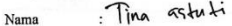

.

Pekerjaan

Petunjuk pengisian : Berilah tanda checklist  $(\sqrt{})$  pada setiap pernyataan yang menurut Anda paling sesuai dengan kondisi yang Anda rasakan. Keterangan:

SS : Sangat Setuju

s : Setuju

KS : Kurang Setuju

**TS** : Tidak Setuju

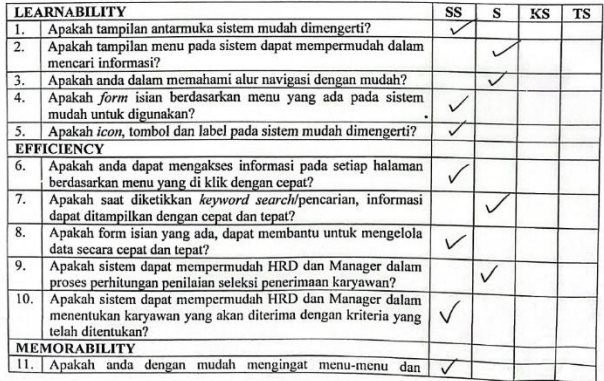

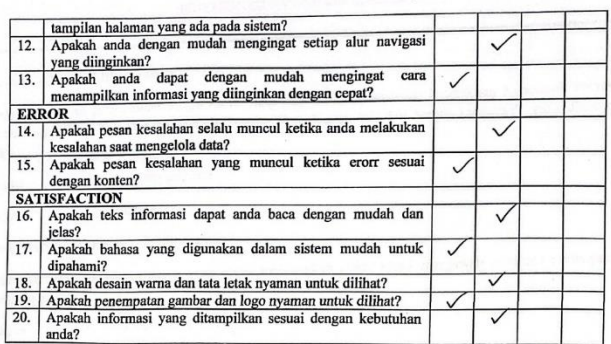

Cilacap, 18 July 2023

TTA  $\overline{(\ }$  $\overline{\phantom{a}}$ 

D-36

#### Kepada Yth, Bapak/Ibu/Saudara/i

Untuk keperluan penyusunan Tugas Akhir yang berjudul "Automatisasi Pendukung Keputusan Proses Penerimaan Karyawan Dengan Metode Topsis (Studi Kasus: PT. Adi Sarana Logistik)" yang disusun oleh :

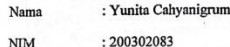

Program Studi: D3 Teknik Informatika

Mengharapkan partisipasi Anda untuk dapat meluangkan waktu untuk menjawab beberapa pertanyaan sebagai berikut:

: Missi Pertiwi Nama

 $\ddot{\cdot}$ 

Pekerjaan

Petunjuk pengisian : Berilah tanda checklist  $(\sqrt{})$  pada setiap pernyataan yang menurut Anda paling sesuai dengan kondisi yang Anda rasakan. Keterangan:

: Sangat Setuju SS

 $\mathbf{s}$ : Setuju

- KS : Kurang Setuju
- **TS** : Tidak Setuju

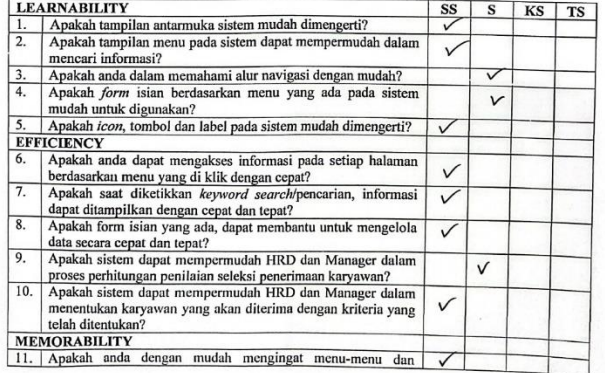

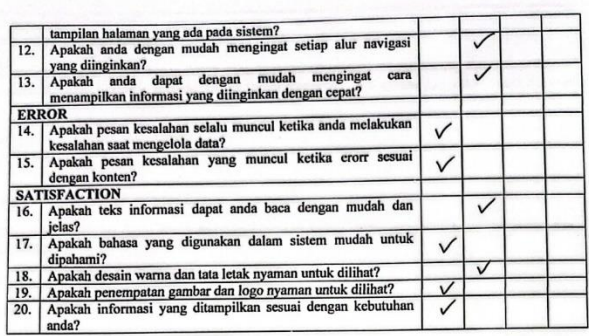

 $\mathcal{L}$ 

Cilacap, 10 Juli 2023

 $\mathcal{W}$  $\epsilon$  $\,$ Missi

#### Kepada Yth. Bapak/Ibu/Saudara/i

Untuk keperluan penyusunan Tugas Akhir yang berjudul "Automatisasi Pendukung Keputusan Proses Penerimaan Karyawan Dengan Metode Topsis (Studi Kasus: PT. Adi Sarana Logistik)" yang disusun oleh :

: Yunita Cahyanigrum Nama

**NIM** : 200302083

Program Studi: D3 Teknik Informatika

Mengharapkan partisipasi Anda untuk dapat meluangkan waktu untuk menjawab beberapa pertanyaan sebagai berikut:

: Nural Auzah Nama

٠

Pekerjaan

Petunjuk pengisian : Berilah tanda checklist  $(\sqrt{})$  pada setiap pernyataan yang menurut Anda paling sesuai dengan kondisi yang Anda rasakan. Keterangan:

SS : Sangat Setuju

s : Setuju

KS : Kurang Setuju

**TS** : Tidak Setuju

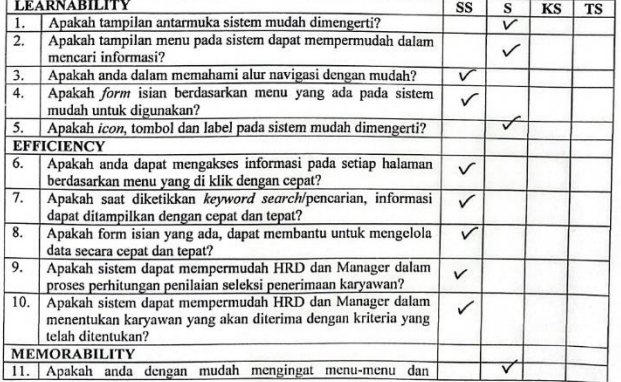

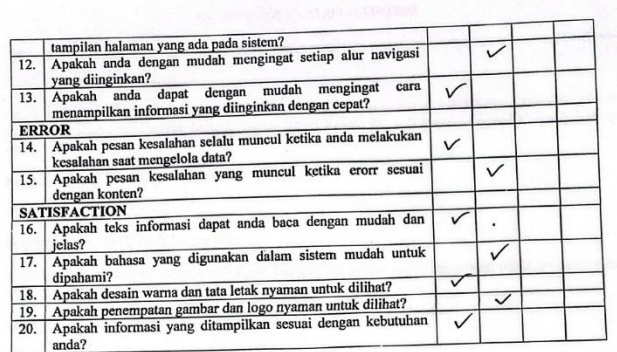

 $\mathbb{R}$ 

Cilacap, 10 held 2023

 $\frac{1}{\mu n \epsilon \mu (1)}$ 

 $\overline{(\ }$ 

#### Kepada Yth. Bapak/Ibu/Saudara/i

Untuk keperluan penyusunan Tugas Akhir yang berjudul "Automatisasi Pendukung Keputusan Proses Penerimaan Karyawan Dengan Metode Topsis (Studi Kasus: PT. Adi Sarana Logistik)" yang disusun oleh :

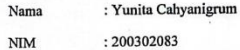

Program Studi: D3 Teknik Informatika

Mengharapkan partisipasi Anda untuk dapat meluangkan waktu untuk menjawab beberapa pertanyaan sebagai berikut:

Tanta Putri Nama J.

Pekerjaan

Petunjuk pengisian : Berilah tanda checklist  $(v)$  pada setiap pernyataan yang menurut Anda paling sesuai dengan kondisi yang Anda rasakan. Keterangan :

SS : Sangat Setuju

: Setuju s

: Kurang Setuju KS

**TS** : Tidak Setuju

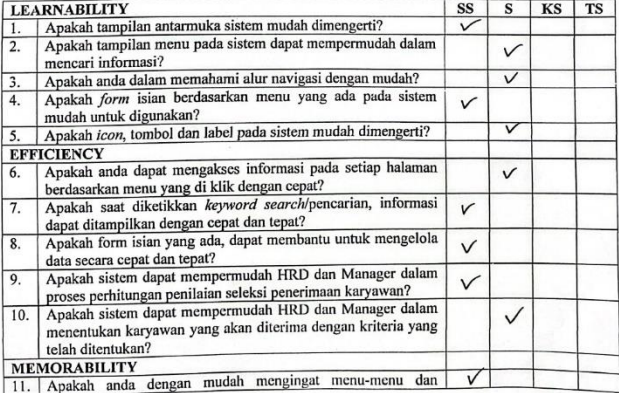

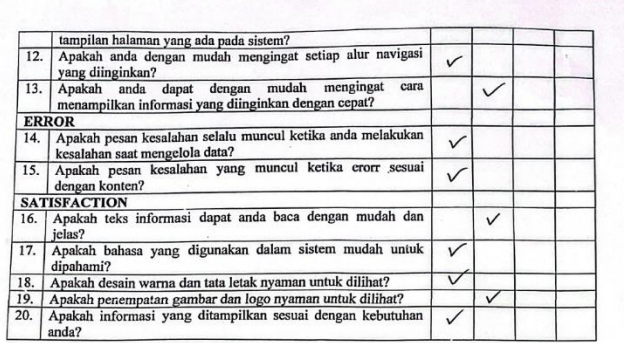

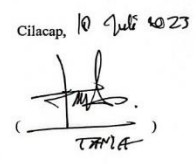

#### AUTOMATISASI PENDUKUNG KEPUTUSAN PROSES PENERIMAAN KARYAWAN DENGAN METODE TOPSIS (STUDI KASUS : PT. ADI SARANA LOGISTIK)

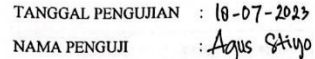

**BAGIAN** 

1. Pengujian Fungsi Login

Deskripsi : user memasukan username dan password yang dimiliki pada interface.

: Manager

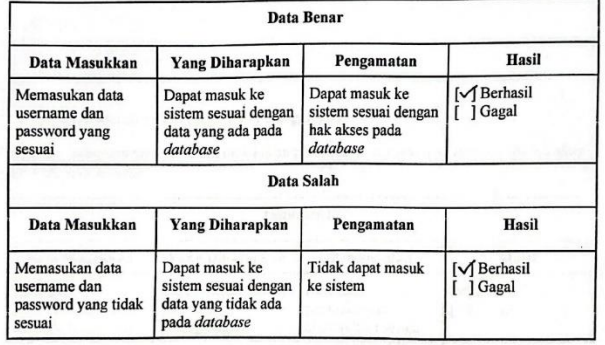

Masukan: . . . . . . . . . . . . . . . . . . . . . . . .

#### 2. Pengujian Memvalidasi Hasil Perangkingan

Deskripsi: sebelumnya perhitungan sudah dilakukan oleh HRD kemudian Manager melakukan validasi hasil perangkingan.

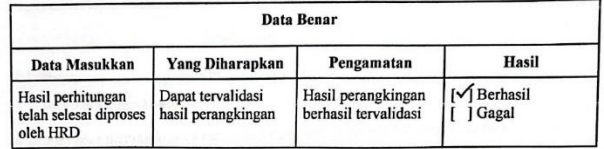

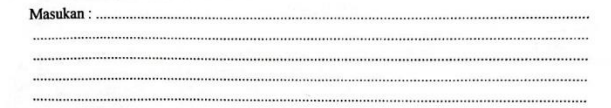

#### 3. Pengujian Menampilkan Data Hasil Perangkingan

Deskripsi : sebelumnya user sudah melakukan proses data perangkingan dan selanjutnya akan ditampilkan di interface.

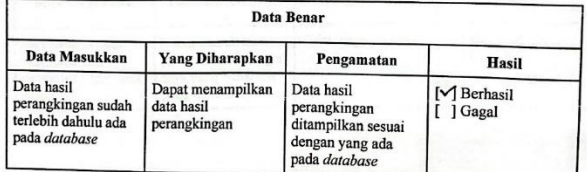

Masukan:

 $Cilacap$   $20$  Juli 2023

Agues Stays.

#### AUTOMATISASI PENDUKUNG KEPUTUSAN PROSES PENERIMAAN **KARYAWAN DENGAN METODE TOPSIS** (STUDI KASUS : PT. ADI SARANA LOGISTIK)

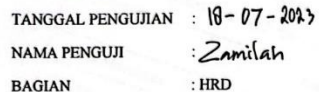

1. Pengujian Fungsi Login

Deskripsi : user memasukan username dan password yang dimiliki pada interface.

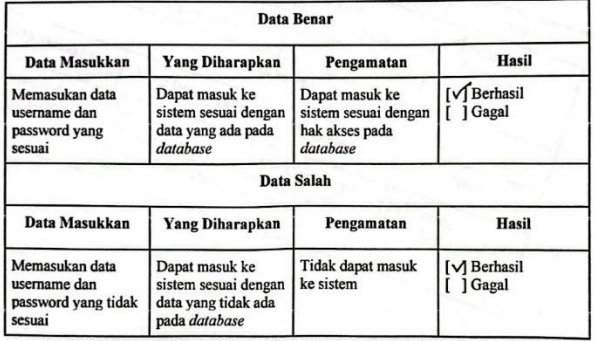

## 

 $\sim$ . . . . . . . . . . . .  $......$ 

## 2. Pengujian Fungsi Menambahkan Kriteria

Deskripsi : user memasukan data kriteria yang dimiliki pada interface.

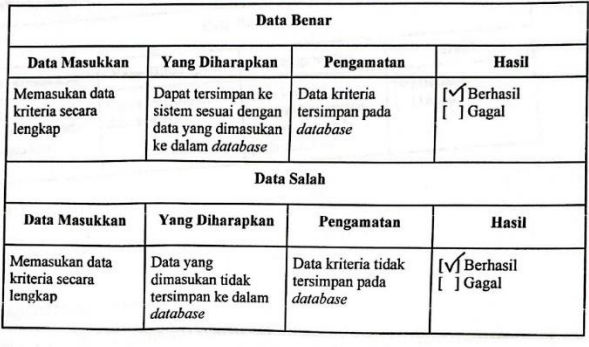

#### 

..................

 $\dddotsc$ . . . . . . . .

> . . . . . . .  $\sim$

. . . . . . . . . . . .

. . . . . . . .

## 3. Pengujian Fungsi Menampilkan Kriteria

Deskripsi : sebelumnya user sudah melakukan proses tambah data kriteria dan selanjutnya akan ditampilkan di interface.

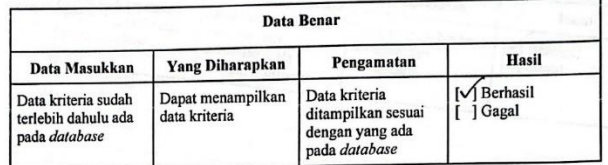

Masukan: ........

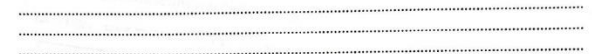

## 4. Pengujian Mengubah Kriteria

Deskripsi : user dapat mengubah data kriteria.

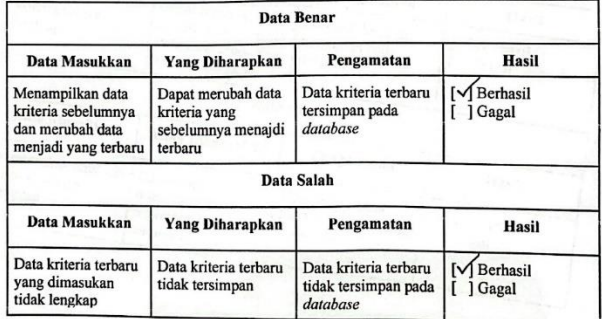

## ..............

 $E-5$ 

## 5. Pengujian Menghapus Kriteria

Deskripsi : user memilih data kriteria yang akan dihapus.

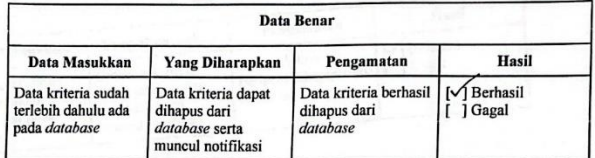

#### .......................

#### ................

...................................... 

## 6. Pengujian Menambahkan Sub Kriteria

Deskripsi : user memasukan data sub kriteria yang dimiliki pada interface.

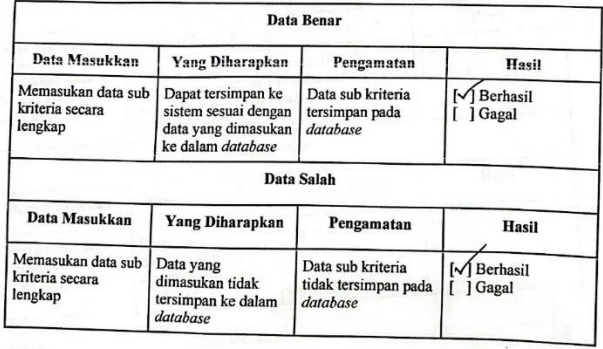

. . . . . . . . . . . . . . . . . . . . . . . . . . . . . 

## 7. Pengujian Menghapus Sub Kriteria

Deskripsi : user memilih data sub kriteria yang akan dihapus.

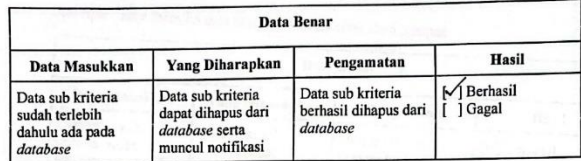

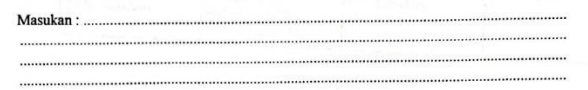

## 8. Pengujian Menambahkan Nilai Sub Kriteria

. . . . . . . .

Deskripsi : user memasukan data nilai sub kriteria yang dimiliki pada interface.

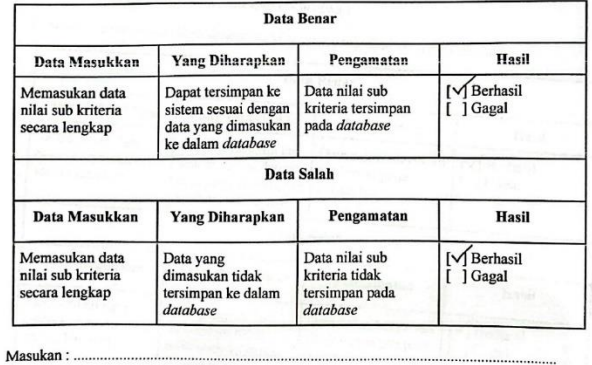

............................

...................

. . . . . . . . . . . . . . .

## 9. Pengujian Menghapus Nilai Sub Kriteria

Deskripsi : user memilih data nilai sub kriteria yang akan dihapus.

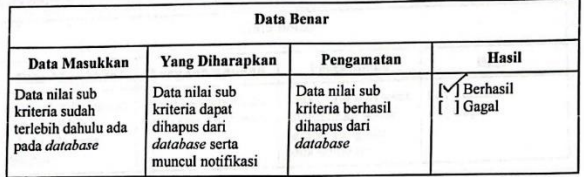

Masukan:

 $1.1.1.1$ 

 $\cdots$ 

. . . . . . . . . .

. . . . . . . . .

. . . . . . . . . . . . . . . .

. . . . . . . . .

. . . . .

 $\cdots$ 

. . . . . . . . . . . . . . . . . .

. . . . . . . . . . . . . . . . .

10. Pengujian Menambahkan Data Calon Karyawan

Deskripsi : user memasukan data calon karyawan yang dimiliki pada interface.

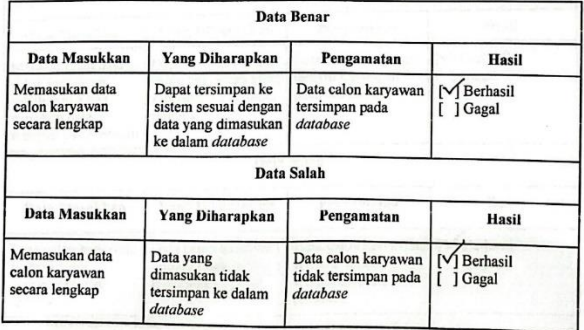

## 

 $E-8$ 

#### 11. Pengujian Menampilkan Data Calon Karyawan

Deskripsi : sebelumnya user sudah melakukan proses tambah data calon karyawan dan selanjutnya akan ditampilkan di interface.

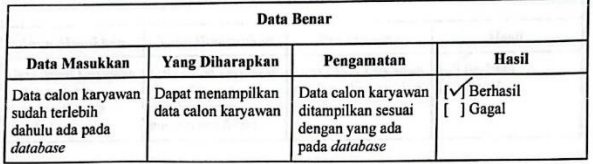

. . . . . . . . . . . . ............................

#### 12. Pengujian Mengubah Data Calon Karyawan

Deskripsi : user dapat mengubah data calon karyawan.

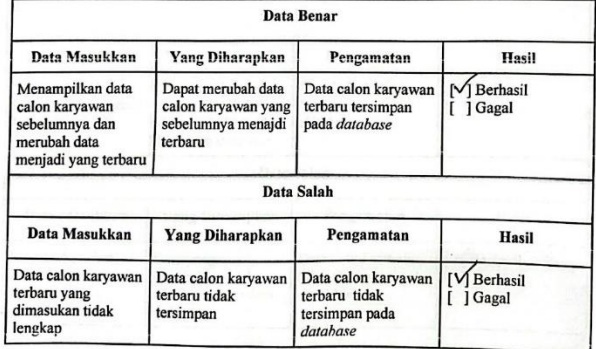

## 

 $E-9$ 

**Alexandria** 

## 13. Pengujian Menghapus Data Calon Karyawan

Deskripsi : user memilih data calon karyawan yang akan dihapus.

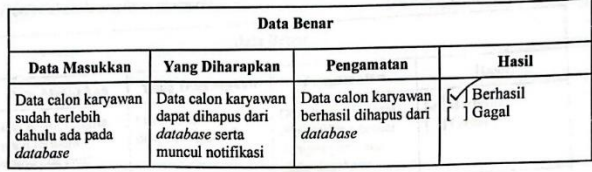

#### 

 $.........$ 

14. Pengujian Menambahkan Data Bobot Kriteria

Deskripsi : user memasukan data bobot kriteria yang dimiliki pada interface.

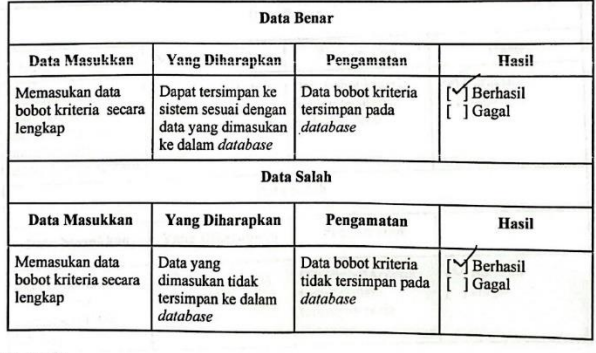

#### 

 $\begin{minipage}{0.5\textwidth} \begin{tabular}{|l|l|l|} \hline \textbf{r} & \textbf{r} & \textbf{r} & \textbf{r} \\ \hline \textbf{r} & \textbf{r} & \textbf{r} & \textbf{r} \\ \hline \textbf{r} & \textbf{r} & \textbf{r} & \textbf{r} \\ \hline \textbf{r} & \textbf{r} & \textbf{r} & \textbf{r} \\ \hline \textbf{r} & \textbf{r} & \textbf{r} & \textbf{r} \\ \hline \textbf{r} & \textbf{r} & \textbf{r} & \textbf{r} \\ \hline \textbf$ 

## 15. Pengujian Menampilkan Data Bobot Kriteria

Deskripsi : sebelumnya user sudah melakukan proses tambah data bobot kriteria dan selanjutnya akan ditampilkan di interface.

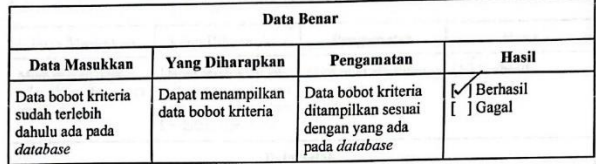

Masukan: ......... . . . . . . . . 

## 16. Pengujian Mengubah Data Bobot Kriteria

Deskripsi : user dapat mengubah data bobot kriteria.

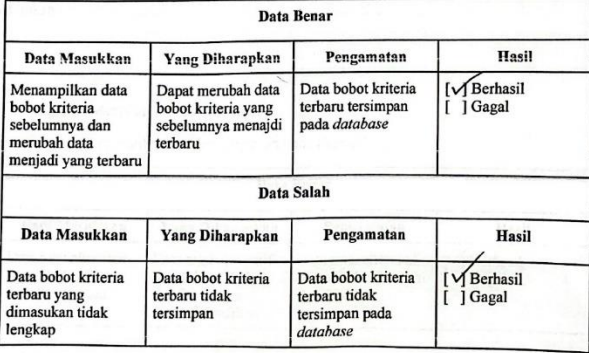

. . . . . . . . . .

## 

 $E-11$ 

## 17. Pengujian Menambahkan Nilai Alternatif

Deskripsi : user memasukan data nilai alternatif yang dimiliki pada interface.

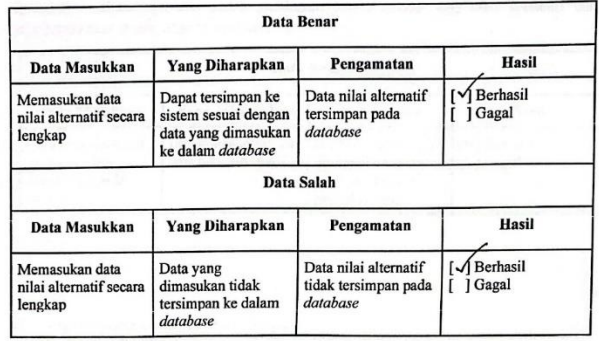

#### Masukan: .......

#### 18. Pengujian Menghapus Nilai Alternatif

Deskripsi : user memilih data calon karyawan yang akan dihapus.

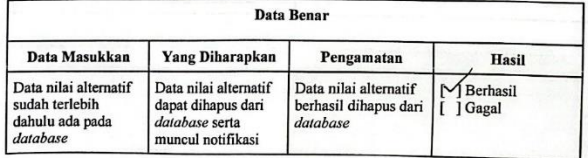

#### $\overline{1}$

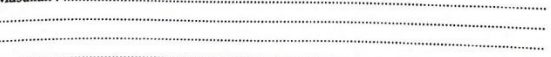

## 19. Pengujian Menampilkan Nilai Altenatif

Deskripsi : sebelumnya user sudah melakukan proses tambah data nilai alternatif dan selanjutnya akan ditampilkan di interface.

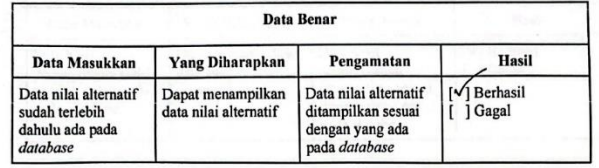

Masukan:..

 $\dddot{\phantom{0}}$ 

. . . . . . . . . . . . . .

#### . . . . . . . . . . ....... . . . . . . . . . . . . . .

20. Pengujian Memproses Data Perangkingan

......................

Deskripsi : user memproses data perangkingan yang dimiliki pada interface.

. . . . . . . . . .

. . . . . . . . . . . . . . .

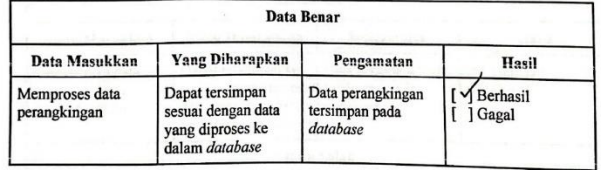

. . . . . . . . . . .

#### Masukan: ...... ............

.......

 $E-13$ 

#### 21. Pengujian Menampilkan Data Hasil Perangkingan

Deskripsi : sebelumnya user sudah melakukan proses data perangkingan dan selanjutnya akan ditampilkan di interface.

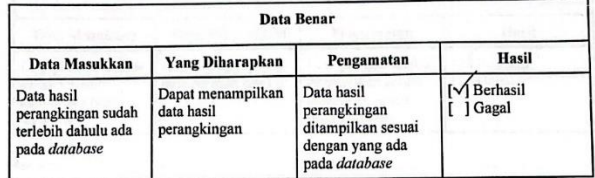

#### ......... .............. ............

22. Pengujian Menambahkan Periode Seleksi

Deskripsi : user memasukan data periode seleksi yang dimiliki pada interface.

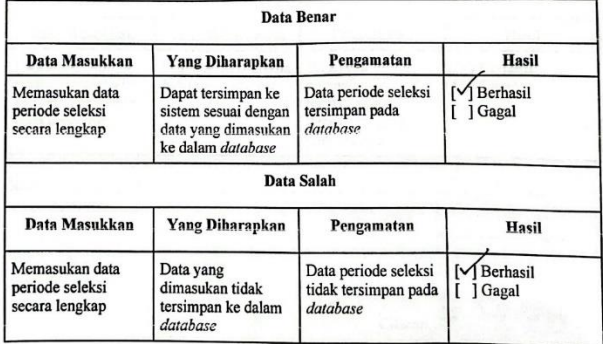

..................

................

#### 

......

## 23. Pengujian Menampilkan Periode Seleksi

Deskripsi : sebelumnya user sudah melakukan proses tambah periode seleksi dan selanjutnya akan ditampilkan di interface.

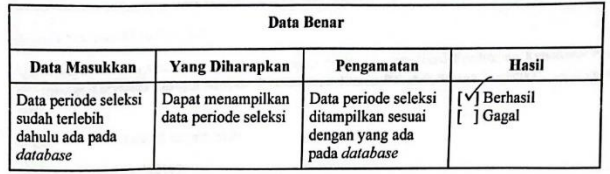

................

..........

................

.......

. . . . . . . . . . . . . . . . .

.............

Masukan: ...........................  $\ddotsc$ 

24. Pengujian Mencetak Hasil Perangkingan

. . . . . . .

Deskripsi : sebelumnya user sudah melakukan proses perangkingan dan selanjutnya akan di cetak.

............

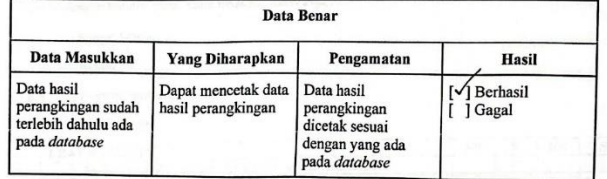

#### Masukan: ....

Cilacap, 20 Juli 2023

 $\rightarrow$ Zamilah.